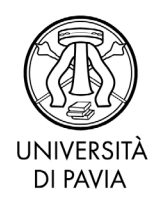

# *BANDO PER L'AMMISSIONE AI MASTER UNIVERSITARI DI I e II LIVELLO*

# **A.A. 2021/2022**

## *Apertura iscrizioni: 11 novembre 2021*

# **Sommario**

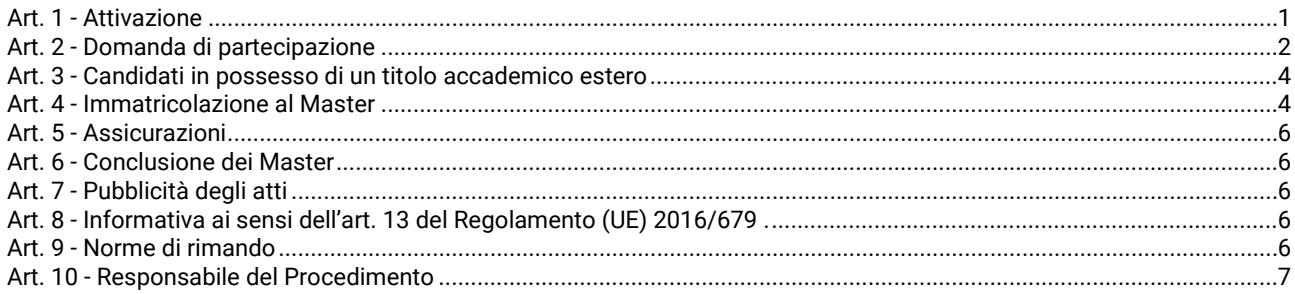

#### <span id="page-0-0"></span>**Art. 1 - Attivazione**

L'Università degli Studi di Pavia attiva, per l'a.a. 2021/2022, ai sensi degli artt. 36, 37 e 38 dello Statuto, dell'art. 3 comma 9 del D.M. 22 ottobre 2004 n. 270, dell'art. 12 del Regolamento didattico di Ateneo nonché del Regolamento per l'istituzione di corsi per master universitario, corsi di perfezionamento e corsi di aggiornamento e formazione permanente, i seguenti Master universitari di I e II livello:

#### **MASTER I LIVELLO:**

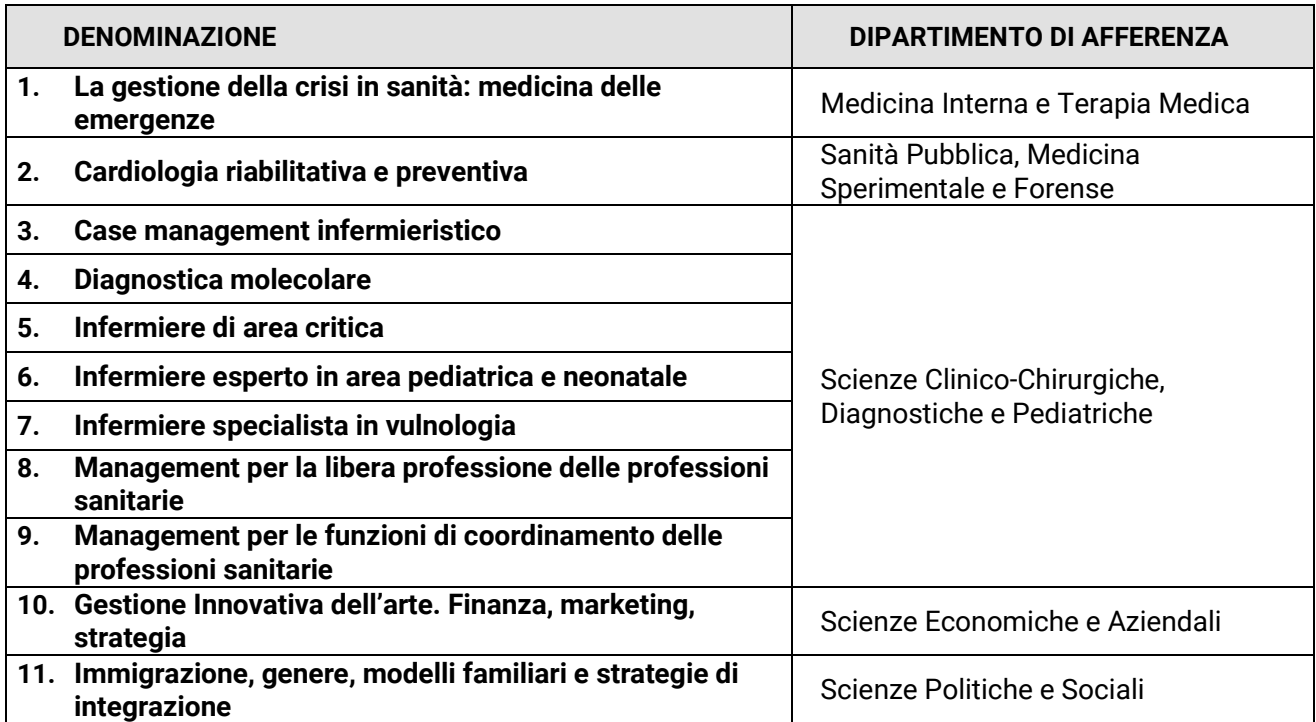

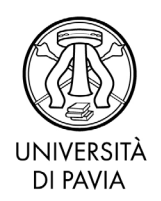

#### **MASTER II LIVELLO**

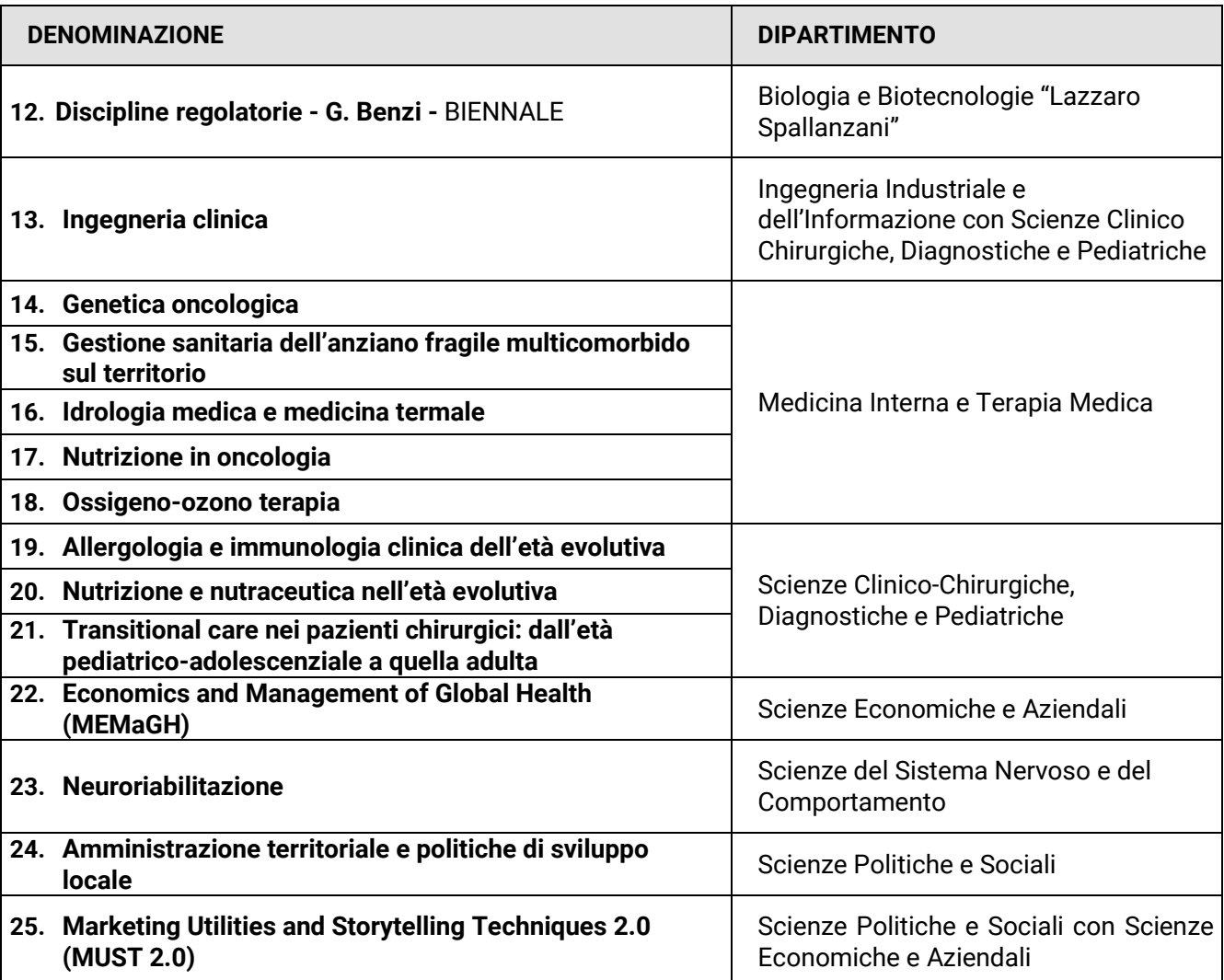

Le caratteristiche dei Master, i requisiti di ammissione, le modalità di selezione, la documentazione da produrre, i termini di iscrizione, i costi e gli eventuali supporti economici sono dettagliatamente descritti negli Allegati da 1 a 25 al presente bando, di cui costituiscono parte integrante.

**Il presente bando ha valore di notifica a tutti gli effetti**. Eventuali modifiche, aggiornamenti o integrazioni al suo contenuto saranno resi noti, **in via esclusiva**, con la pubblicazione alla seguente pagina web: <https://web.unipv.it/formazione/master-universitari/>

#### <span id="page-1-0"></span>**Art. 2 - Domanda di partecipazione**

-

Coloro che intendono concorrere per l'ammissione ai Master devono presentare la domanda di partecipazione, per via telematica, **entro i termini stabiliti negli Allegati al presente bando,** utilizzando **esclusivamente[1](#page-1-1)** l'apposita procedura resa disponibile nell'Area Riservata, cui si accede al seguente indirizzo:<https://studentionline.unipv.it/esse3/Home.do>

La presentazione della domanda online si svolge in due fasi:

<span id="page-1-1"></span>**<sup>1</sup>** domande presentate con modalità diverse non saranno prese in considerazione.

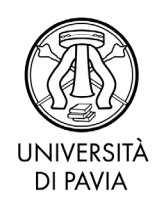

1. **REGISTRAZIONE**: entrare nel[l'AREA RISERVATA](https://studentionline.unipv.it/esse3/Home.do) e dal MENU in alto a destra cliccare sul tasto REGISTRATI e compilare i dati richiesti. Coloro che sono già stati immatricolati presso l'Università degli Studi di Pavia devono dal MENU in alto a destra selezionare direttamente il tasto LOGIN.

A conclusione dell'inserimento dei dati, sono assegnati il NOME UTENTE e la PASSWORD da conservare con cura per poterli utilizzare nelle successive fasi.

2. **ISCRIZIONE AL TEST DI AMMISSIONE**: eseguito il LOGIN nell' [AREA RISERVATA](https://studentionline.unipv.it/esse3/Home.do) selezionare la voce di menu SEGRETERIA, quindi TEST DI AMMISSIONE, ISCRIZIONE CONCORSI e scegliere il corso di studio di interesse. Se non compare il link SEGRETERIA: cliccare su uno dei corsi di studio presenti, alla voce "Scegli la carriera sulla quale operare", e riprendere la procedura.

## **NB: ALLEGARE la seguente documentazione tramite la procedura informatica**:

- documento di riconoscimento inserito in fase di registrazione (fronte-retro)
- documentazione richiesta all'articolo "Allegati alla procedura on-line di iscrizione al corso" degli allegati al presente Bando.

#### **Dopo la conferma dei dati, e quindi l'inoltro telematico della domanda, non sarà più possibile apporvi alcuna modifica.**

#### **Al termine della compilazione il candidato deve provvedere:**

- 1. **alla stampa della domanda di partecipazione** al concorso a comprova dell'avvenuto inserimento;
- 2. **al pagamento del "***contributo di ammissione al Master***"** di € 35,00.

Da corrispondersi **entro i termini stabiliti negli Allegati al presente bando** attraverso modalità di pagamento on line tramite sistema PagoPA - [link](https://web.unipv.it/formazione/calcolare-le-tasse/pagopa/) per maggiori informazioni. Dopo la stampa della domanda di ammissione, il candidato torni alla pagina principale dell'Area Riservata in cui selezionare la fattura da pagare alla voce PAGAMENTI, scegliendo le modalità per effettuare il pagamento (PagoPA).

Per i candidati residenti all'estero, il pagamento può avvenire esclusivamente con carta di credito, sempre utilizzando la funzione PagoPA.

#### **In nessun caso verrà rimborsato il contributo versato.**

È responsabilità del candidato verificare la corretta conclusione della procedura; pertanto non saranno accettati reclami per eventuali malfunzionamenti del sistema informatico.

#### **Costituiscono motivo di esclusione:**

- domande prive, in tutto o in parte, della documentazione richiesta
- risultare privi dei requisiti di ammissione

La comunicazione di esclusione verrà resa nota mediante pubblicazione al sito web delle segreterie organizzative dei master. Non saranno inviate comunicazioni personali.

**N.B.:** Nella domanda di partecipazione on line al concorso i candidati portatori di handicap[2](#page-2-0) espliciteranno l'ausilio necessario nonché la necessità di tempi aggiuntivi per l'espletamento delle eventuali prove di selezione.

Si informa che, ai sensi dell'articolo 40 comma 1 del decreto del Presidente della Repubblica 445/2000 e ss.mm.ii., l'Università non può richiedere né accettare certificati rilasciati dalle Pubbliche Amministrazioni e da Gestori di Pubblici Serviz[i3](#page-2-1).

Decorso il termine prescritto per l'ammissione, se il numero delle domande presentate risultasse inferiore al numero massimo dei posti previsti dal Master, il relativo Collegio dei Docenti si riserva di

<span id="page-2-0"></span> $2$  legge 5 febbraio 1992, n. 104 e ss.mm.ii.

<span id="page-2-1"></span><sup>3</sup> Decreto del Presidente della Repubblica 445/2000 e ss.mm.ii. art. 40 comma 1

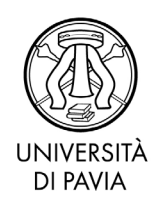

valutare la riapertura dei termini di iscrizione. In tal caso saranno accettate domande sino a completamento dei posti disponibili secondo l'ordine di inserimento della domanda di ammissione nella procedura on-line.

#### <span id="page-3-0"></span>**Art. 3 - Candidati in possesso di un titolo accademico estero**

Possono presentare domanda di ammissione i candidati in possesso di un titolo accademico conseguito all'estero, equiparabile per durata e contenuto al titolo accademico italiano richiesto per l'accesso ai Master. L'immatricolazione, tuttavia, resta subordinata alla valutazione dell'idoneità del titolo, ai soli fini dell'iscrizione, da parte del competente Collegio dei Docenti nonché al superamento della eventuale selezione di cui all'articolo "Requisiti di Ammissione" degli Allegati.

I *candidati in possesso di un titolo estero* sono tenuti al rispetto delle *Norme per l'accesso degli studenti internazionali ai corsi universitari,* consultabili al sito internet del Ministero dell'Istruzione dell'Università e della Ricerca<http://www.studiare-in-italia.it/studentistranieri/>

In particolare, se richiedenti visto [\(https://vistoperitalia.esteri.it/home.aspx\)](https://vistoperitalia.esteri.it/home.aspx), dovranno completare l'iscrizione al portale Universitaly [\(https://www.universitaly.it/\)](https://www.universitaly.it/) rivolgendosi alla Segreteria Organizzativa (riferimenti: articolo "Sito web e segreteria organizzativa" degli Allegati)

I *candidati con un titolo di accesso estero*, eseguita l'iscrizione on-line al concorso entro i termini stabiliti negli Allegati al presente Bando, dovranno caricare la scansione dei seguenti documenti:

- 1. **Titolo accademico** richiesto per l'ammissione in lingua italiana o inglese;
- 2. **"Dichiarazione di valore in loco"** rilasciata dalla Rappresentanza Italiana competente per territorio nel Paese al cui ordinamento appartiene l'Istituzione che ha rilasciato il titolo;
- 3. **Certificato di laurea in italiano o in inglese** con gli esami sostenuti e le relative votazioni (transcript of records):
- 4. In **alternativa** alla "Dichiarazione di valore in loco", l'Ateneo riconosce validi i seguenti documenti:
	- Diploma supplement (se il titolo di accesso al Master è rilasciato da un Ateneo europeo);
		- Attestato di comparabilità rilasciato da [Naric](https://www.enic-naric.net/italy.aspx) / [Cimea.](http://www.cimea.it/it/index.aspx)

Per perfezionare l'immatricolazione, il titolo di accesso deve essere corredato di legalizzazione da parte della Rappresentanza Italiana competente per territorio nel Paese al cui ordinamento appartiene l'Istituzione che lo ha rilasciato e consegnato, **entro il termine previsto per l'immatricolazione**, presso l'Ufficio Master - Servizio Post Laurea - via Ferrata 5, 27100 Pavia. In caso di Dichiarazione di valore, questa deve essere prodotta in originale.

#### **In caso di immatricolazione, i cittadini non comunitari dovranno presentare copia del permesso di soggiorno.**

#### <span id="page-3-1"></span>**Art. 4 - Immatricolazione al Master**

La graduatoria degli ammessi al Master sarà pubblicata mediante avviso sul sito web della segreteria organizzativa dei Master**.** 

**Non saranno inviate comunicazioni personali**: la **pubblicazione della graduatoria al sito web della segreteria organizzativa dei Master** ha valore di **comunicazione ufficiale** agli interessati.

#### **I candidati dovranno pertanto preimmatricolarsi entro il termine perentorio di 7 giorni dalla comunicazione di apertura delle immatricolazioni da parte della Segreteria Organizzativa.**

In base alla vigente normativa universitaria è fatto divieto di contemporanea iscrizione a corsi di laurea, laurea specialistica/magistrale, a scuole di specializzazione, ed a corsi di dottorato di ricerca. Non è altresì consentita l'iscrizione ai titolari di assegno di ricerca.

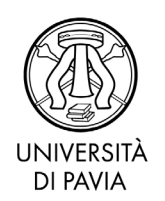

Per immatricolarsi i candidati dovranno quindi entrare nell['AREA RISERVATA](https://studentionline.unipv.it/esse3/Home.do) e compiere i seguenti 5 passaggi:

- 1. Selezionare nel menù di destra la voce SEGRETERIA, cliccare sul pulsante "Immatricolazione" quindi scegliere IMMATRICOLAZIONE STANDARD e successivamente IMMATRICOLAZIONE AI CORSI AD ACCESSO PROGRAMMATO (con test selettivo di accesso). Si dovranno infine seguire le indicazioni fornite a video dal sistema.
- 2. Dopo avere confermato il Master al quale ci si intende iscrivere, il sistema richiederà l'inserimento di una fotografia formato tessera che dovrà mostrare in primo piano il volto del candidato.
- 3. Allegare la scansione della seguente documentazione, tramite la procedura informatica:
	- fronte-retro del documento di riconoscimento personale inserito in fase di registrazione;
	- **•** codice fiscale:
	- permesso/carta di soggiorno (solo per gli studenti con cittadinanza non comunitaria).

Per allegare la documentazione è necessario cliccare su "Inserisci allegato" nella schermata "Allegati alla domanda di immatricolazione" della procedura di immatricolazione. La procedura è da ripetere per ciascuno dei documenti da allegare.

- 4. Effettuare la "preimmatricolazione" al Master prescelto. La conferma del corretto compimento della procedura può effettuarsi procedendo alla STAMPA DOMANDA D'IMMATRICOLAZIONE.
- 5. Provvedere al pagamento del contributo di iscrizione al Master entro il termine perentorio di 7 giorni dalla pubblicazione della graduatoria sul sito web segreteria organizzativa dei Master. Per le modalità di pagamento si rimanda all'art. 2.

I candidati comunitari e non comunitari che hanno conseguito un titolo accademico all'estero devono attenersi alle scadenze riportate puntualmente all'art. 3

L'Ufficio Master provvederà ad immatricolare<sup>[4](#page-4-0)</sup> gli aventi diritto, dopo aver ricevuto il pagamento del contributo di iscrizione e la documentazione richiesta entro i termini prescritti e secondo le modalità illustrate.

Saranno considerati rinunciatari i candidati che non completeranno la procedura di immatricolazione **entro il termine perentorio di 7 giorni dalla comunicazione di apertura delle immatricolazioni da parte della Segreteria Organizzativa.**

**Il contributo di iscrizione resta al di fuori del campo di applicazione I.V.A in quanto i Master rientrano nell'attività istituzionale dell'Ateneo e non in quella commerciale. Non potrà pertanto essere rilasciata alcuna fattura.**

In nessun caso verrà rimborsato il contributo versato.

<u>.</u>

**Gli immatricolati riceveranno all'indirizzo e-mail personale una comunicazione di "***Benvenuto***" con la quale sarà indicato l'indirizzo e-mail di Ateneo. Lo studente è tenuto ad attivare la sua nuova casella di posta elettronica, in quanto sulla stessa saranno inviate le nuove credenziali di accesso ai servizi on line di Ateneo (es: Area Riservata, WiFi).** 

**Coloro che sono già in possesso di una casella di posta elettronica attribuita dall'Università degli studi di Pavia, manterranno lo stesso indirizzo e-mail e le consuete credenziali utilizzate per accedere all'Area Riservata.** 

<span id="page-4-0"></span>**<sup>4</sup>** I candidati sono immatricolati sotto condizione dell'accertamento dei requisiti richiesti per l'ammissione. L'Amministrazione si riserva la facoltà di procedere ad idonei controlli sulla veridicità del contenuto delle dichiarazioni. Qualora dalla documentazione presentata dal concorrente, emerga la non veridicità del contenuto delle dichiarazioni, ferme restando le sanzioni previste dal codice penale e dalle leggi speciali in materia (artt. 75 e 76 D.P.R. 445/2000), il candidato decadrà dai benefici conseguenti al provvedimento emanato sulla base della dichiarazione non veritiera.

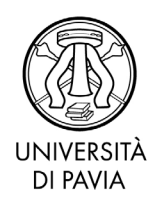

È naturalmente sempre possibile procedere alla loro modifica utilizzando la specifica funzione "Cambio Password Servizi di Ateneo", alla quale si accede dalla pagina web: <https://studentionline.unipv.it/Anagrafica/PasswordDimenticata.do>

#### <span id="page-5-0"></span>**Art. 5 - Assicurazioni**

L'Università degli Studi di Pavia, a norma del DPR del 30 giugno 1965 n.1124, bis e successive modificazioni, garantisce, limitatamente alle attività che si riferiscono al master, idonea tutela contro gli infortuni INAIL ed adeguata copertura assicurativa per i rischi derivanti dalla Responsabilità Civile verso Terzi.

## <span id="page-5-1"></span>**Art. 6 - Conclusione dei Master**

Il master si concluderà entro l'anno accademico di attivazione (30 aprile 2023). Nel caso di master biennali, la conclusione avviene entro la fine dell'anno accademico successivo a quello di attivazione (30 aprile 2024).

#### <span id="page-5-2"></span>**Art. 7 - Pubblicità degli atti**

L'elenco degli ammessi per ogni fase del procedimento, la data di inizio del Master, il calendario delle attività nonché qualsiasi comunicazione ai candidati verranno resi noti mediante pubblicazione al **sito web della segreteria organizzativa** del Master.

**I candidati potranno prendere visione della graduatoria finale collegandosi** al **sito web della segreteria organizzativa** del Master.

Eventuali modifiche, aggiornamenti o integrazioni al contenuto del presente bando saranno resi noti, **in via esclusiva**, con la pubblicazione sul sito internet:

#### <https://web.unipv.it/formazione/master-universitari/master-di-primo-livello/>

La pubblicazione al sito internet costituisce notifica ai candidati.

<span id="page-5-3"></span>**Gli interessati pertanto non riceveranno alcuna comunicazione dall'Amministrazione universitaria**

#### **Art. 8 - Informativa ai sensi dell'art. 13 del Regolamento (UE) 2016/679 relativo alla protezione delle persone fisiche con riguardo al trattamento dei dati personali, nonché alla libera circolazione di tali dati.**

I dati forniti dai candidati saranno trattati dall'Università di Pavia per il perseguimento delle finalità istituzionali dell'Ateneo, per l'erogazione degli specifici servizi richiesti dagli utenti, nonché ai fini dell'adempimento delle prescrizioni di legge.

Il trattamento è eseguito di norma tramite l'ausilio di strumenti informatici e telematici atti a memorizzare e gestire i dati stessi, in alcune fasi potrà avvenire su supporto cartaceo e, comunque, in modo tale da garantirne la sicurezza e tutelare la riservatezza dell'interessato.

Il conferimento dei dati personali è quindi obbligatorio, pena l'esclusione.

I dati personali degli utenti potranno essere conosciuti e trattati, nel rispetto della vigente normativa in materia, da personale esplicitamente incaricato del trattamento.

I candidati godono dei diritti previsti dagli artt. 15 - 18 del Regolamento citato, tra i quali: accesso ai propri dati personali, loro rettifica, aggiornamento, integrazione, cancellazione, ecc. nonché ad opporsi ad un'utilizzazione dei dati diversa da quella sopraindicata. Tali diritti potranno essere fatti valere nei confronti del Rettore dell'Università di Pavia, titolare del trattamento dei dati personali.

#### <span id="page-5-4"></span>**Art. 9 - Norme di rimando**

Per quanto non espressamente disciplinato dal presente bando, si rimanda alle disposizioni previste dalla vigente normativa sui Master Universitari ed in particolare al D.M. 22 ottobre 2004 n. 270, al "*Regolamento per l'istituzione di corsi per master universitario, corsi di perfezionamento e corsi di* 

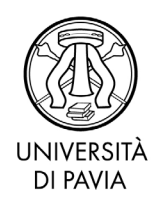

*aggiornamento e formazione permanente*" dell'Università degli Studi di Pavia, ed ai Decreti Rettorale di Istituzione dei Master N. 1644/2021 del 14/07/2021, N. 1774/2021 del 28/07/2021 e N. 1780/2021 del 28/07/2021.

Nel periodo di svolgimento del Master dovranno essere rispettati da parte dei partecipanti i protocolli anticontagio adottati dalle sedi di svolgimento delle attività previste per il Master stesso. L'Università, ove necessario e richiesto dalla normativa vigente, si riserva di adottare una modalità di didattica blended.

#### <span id="page-6-0"></span>**Art. 10 - Responsabile del Procedimento**

Ai sensi dell'art. 4 della Legge 241 del 7 agosto 1990 e successive modificazioni e integrazioni, il responsabile del procedimento di cui al presente bando, è la **Dott.ssa Silvia Bergamaschi** - Servizio Post Laurea.

#### **Per ulteriori informazioni – riferimenti di contatto:**

- **Ufficio INFORMASTUDENTI- WELCOME POINT:** <https://web.unipv.it/servizi/urp-e-welcome-point>
- **Ufficio MASTER:** <https://web.unipv.it/formazione/master-universitari> E-mail: master.ateneo@unipv.it

Pavia, data del protocollo

**IL DIRETTORE GENERALE Dott. Emma Varasio** [Documento firmato digitalmente]